# **APLIKASI SISTEM INFORMASI GEOGRAFIS LOKASI TEMPAT PENYEWAAN MOBIL DAERAH KOTA PANGKALPINANG BERBASIS WEB**

**SKRIPSI**

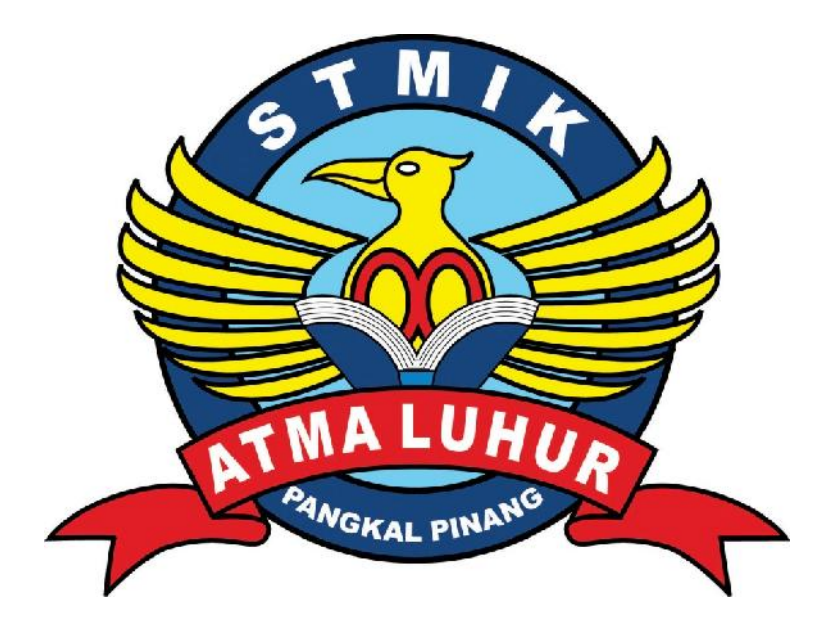

Wirriyawan Azzaki 1111500061

# **PROGRAM STUDI TEKNIK INFORMATIKA SEKOLAH TINGGI MANAJEMEN INFORMATIKA DAN KOMPUTER ATMA LUHUR PANGKALPINANG 2015**

# **APLIKASI SISTEM INFORMASI GEOGRAFIS LOKASI TEMPAT PENYEWAAN MOBIL DAERAH KOTA PANGKALPINANG BERBASIS WEB SKRIPSI**

**Diajukan Untuk Melengkapi Salah Satu Syarat Memperoleh gelar sarjana komputer**

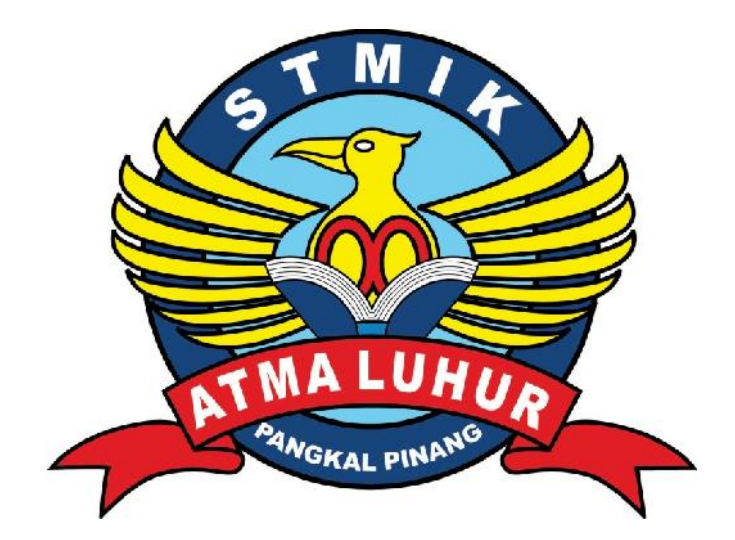

Oleh : Wirriyawan Azzaki 1111500061

# **PROGRAM STUDI TEKNIK INFORMATIKA SEKOLAH TINGGI MANAJEMEN INFORMATIKA DAN KOMPUTER ATMA LUHUR PANGKALPINANG 2015**

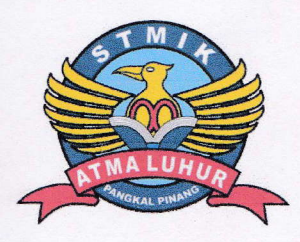

### LEMBAR PERNYATAAN

Yang bertanda tangan di bawah ini :

NIM : 1111500061

Nama : Wirriyawan Azzaki

# Judul Skripsi : APLIKASI SISTEM INFORMASI GEOGRAFIS LOKASI TEMPAT PENYEWAAN MOBIL DAERAH KOTA PANGKALPINANG BERBASIS WEB

Menyatakan bahwa Laporan Tugas Akhir saya adalah hasil karya sendiri dan bukan plagiat. Apabila temyata ditemukan didalam laporan Tugas Akhir saya terdapat unsur plagiat, maka saya siap untuk mendapatkan sanki akademik yang terkait dengan hal tersebut.

 $\mathbf{i}$ 

Pangkalpinang, 22 Juni 2015

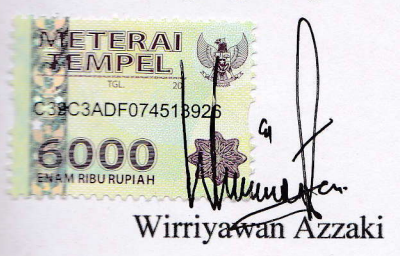

#### LEMBAR PENGESAHAN SKRIPSI

### APLIKASI SISTEM INFORMASI GEOGRATIS BERBASIS WEB PEMETAAN LOKASI MITRA ASURANSI KERUGIAN DI KOTA PANGKALPINANG

Yang dipersiapkan dan disusun oleh

#### Wirriyawan Azzaki

#### 1111500061

Telah dipertahankan di depan Dewan Penguji Pada Tanggal 30 Juni 2015

Anggota

R Burham Isnanto Farid, S.Si, M.Kom NIDN. 0224048003

Dosen Pembimbing

Delpiah Wahyuningsih, M.Kom NIDN. 0008128901

**Ketua** 

Yurindra, MT NIDN. 0429057402

Kaprodi Teknik Infomatika

Sujono, M.Kom NIDN. 0211037702

Skripsi ini telah diterima dan sebagai salah satu persyaratan Untuk memperoleh gelar Sarjana Komputer Tanggal September 2015

KETUA STMIK ATMA LUHUR PANGKALPINANG

MA LUHUH) = VGKALPINANG \* Prof. Dr. Moedjiono, M.Sc

#### **KATA PENGANTAR**

Puji syukur Alhamdulillah kehadirat Allah SWT yang telah melimpahkan segala rahmat dan karuniaNya, sehingga penulis dapat menyelesaikan laporan skripsi yang merupakan salah satu persyaratan untuk menyelesaikan program studi strata satu (S1) pada Jurusan Teknik Informatika STMIK ATMA LUHUR.

Penulis menyadari bahwa laporan skripsi ini masih jauh dari sempurna. Karena itu, kritik dan saran akan senantiasa penulis terima dengan senang hati.

Dengan segala keterbatasan, penulis menyadari pula bahwa laporan skripsi ini takkan terwujud tanpa bantuan, bimbingan, dan dorongan dari berbagai pihak. Untukitu, dengan segala kerendahan hati, penulis menyampaikan ucapan terima kasih kepada:

- 1. Allah SWT yang telah menciptakan dan memberikan kehidupan di dunia
- 2. Bapak dan Ibu tercinta yang telah mendukung penulis baik spirit maupun materi.
- 3. Bapak Drs. Djaetun HS yang telah mendirikan Atma Luhur .
- 4. Bapak Prof. Dr. Moedjiono, M.Sc selaku Ketua STMIK Atma Luhur.
- 5. Bapak Sujono, M.Kom Selaku Kaprodi Teknik Informatika.
- 6. Ibu Delpiah Wahyuningsih, S.Kom, M.Kom selaku dosen pembimbing saya yang telah memberikan ilmu selama saya berjuang demi menyelesaikan skripsi ini.
- 7. Semua Staff pegawai dan Kepala Dinas Perindustrian, Perdagangan, Koperasi dan Usaha Mikro Kecil Menengah. Saya ucapkan banyak terima kasih karena telah mengizinkan saya melakukan tempat riset serta membimbing saya dilapangan.

Semoga Allah SWT membalas kebaikan dan selalu mencurahkan hidayah serta taufikNya, Amin.

Pangkalpinang, 22 Juni 2015

Penulis

### **DAFTAR ISI**

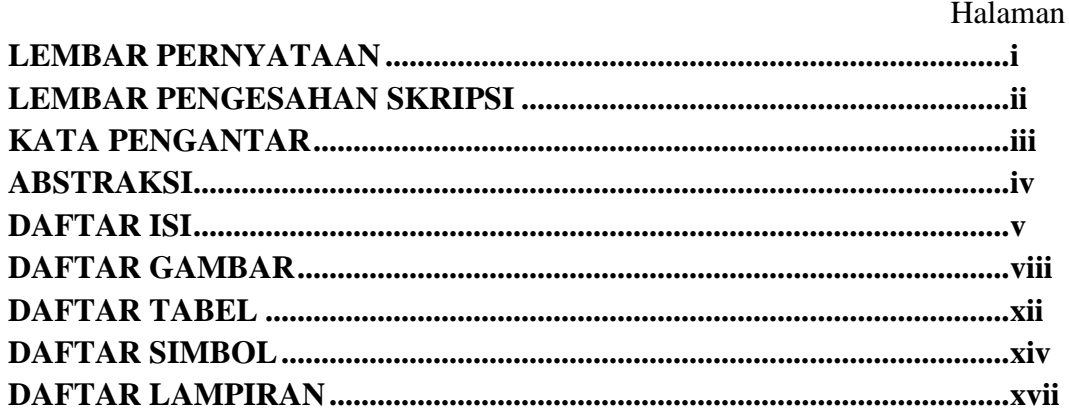

### **BAB I PENDAHULUAN**

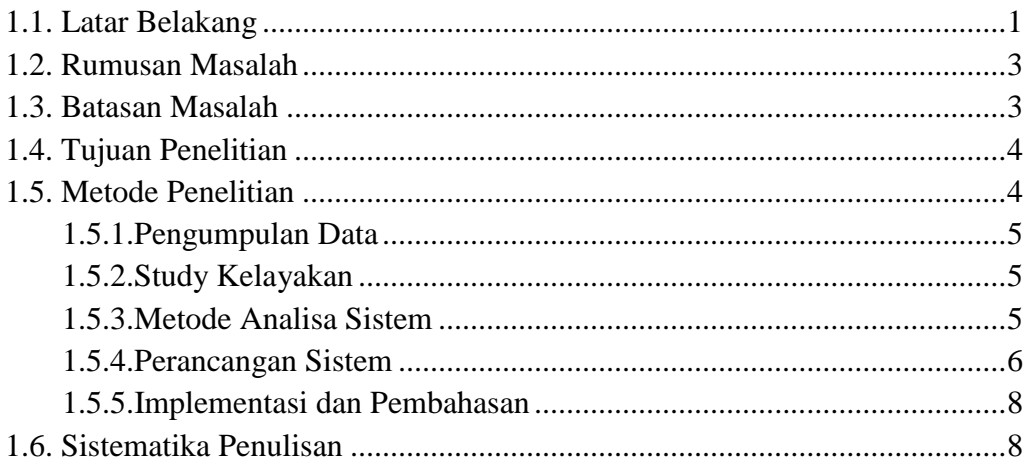

## **BAB II LANDASAN TEORI**

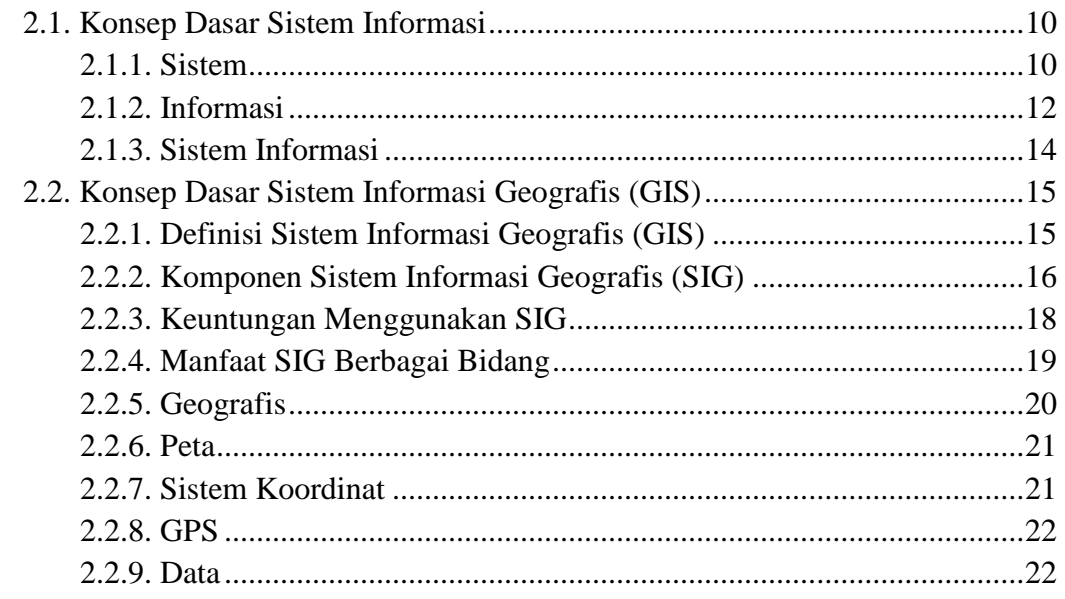

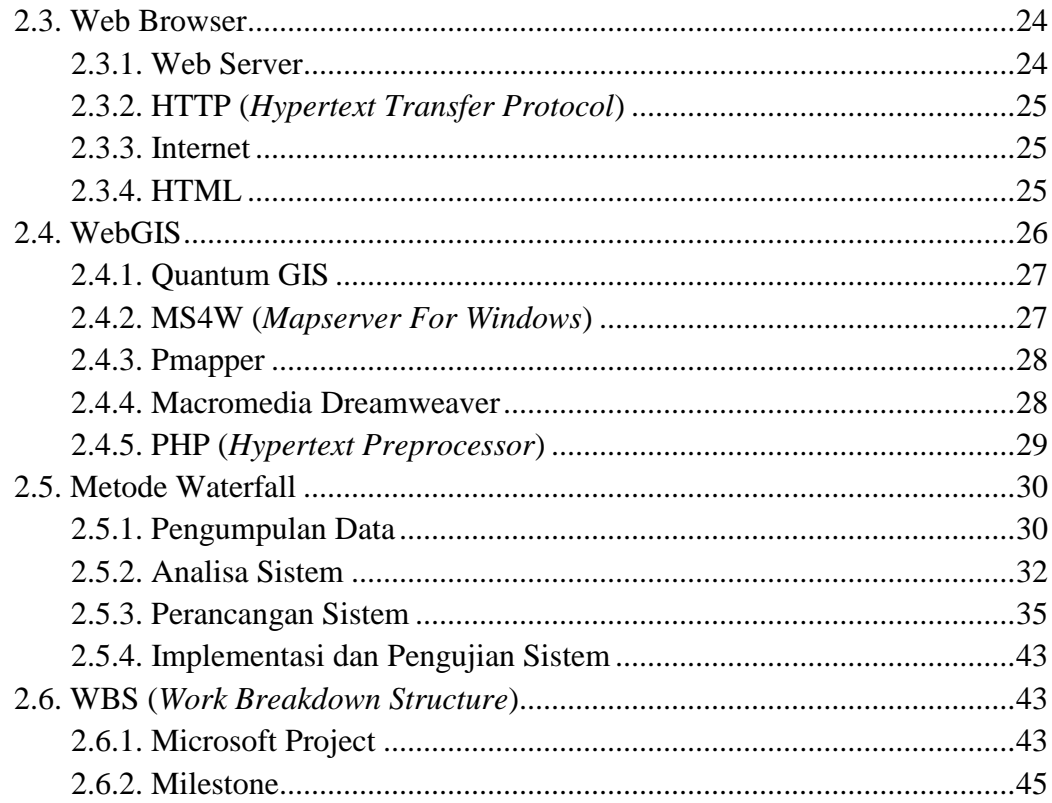

# **BAB III PEMODELAN PROYEK**

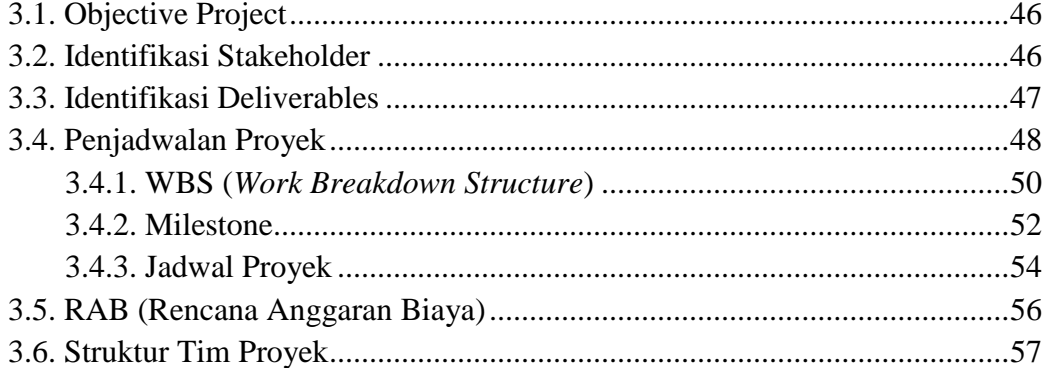

## **BAB IV ANALISIS DAN PERANCANGAN SISTEM**

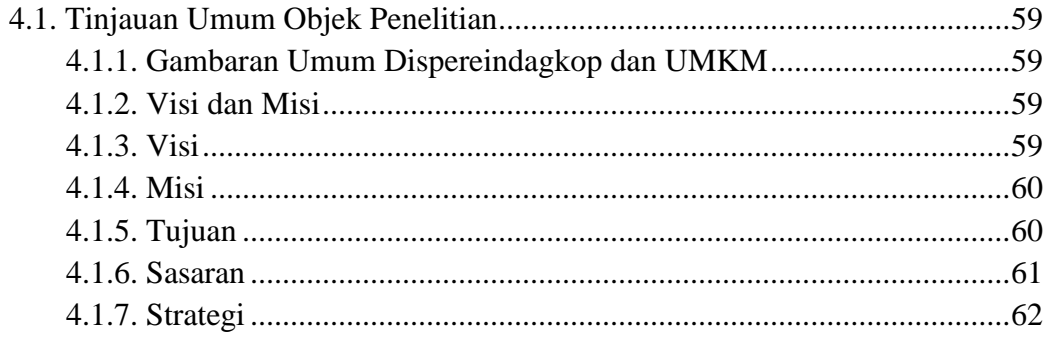

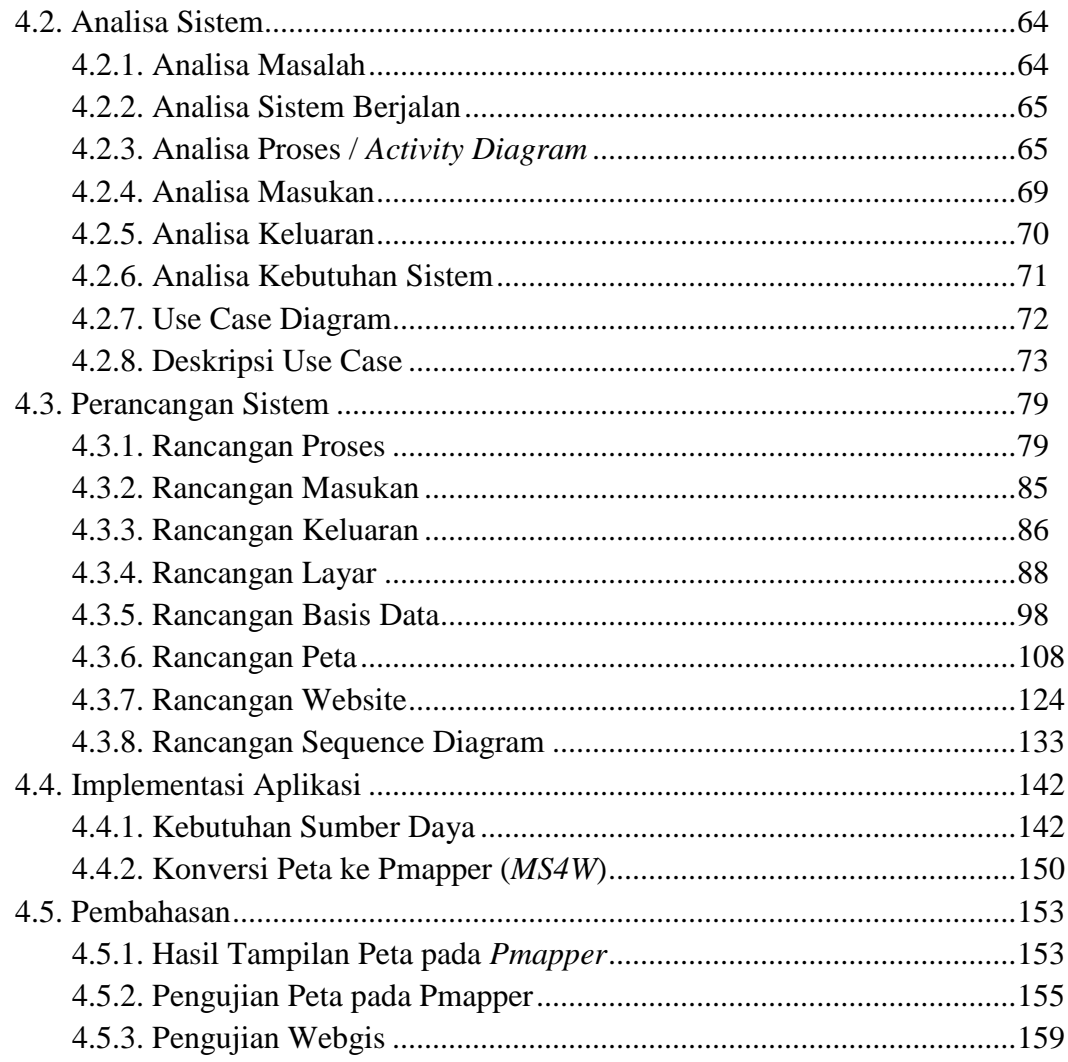

## **BAB V PENUTUP**

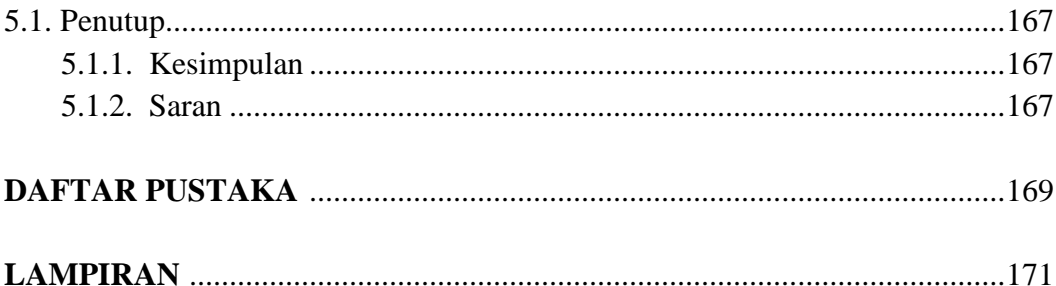

### **DAFTAR GAMBAR**

#### Halaman

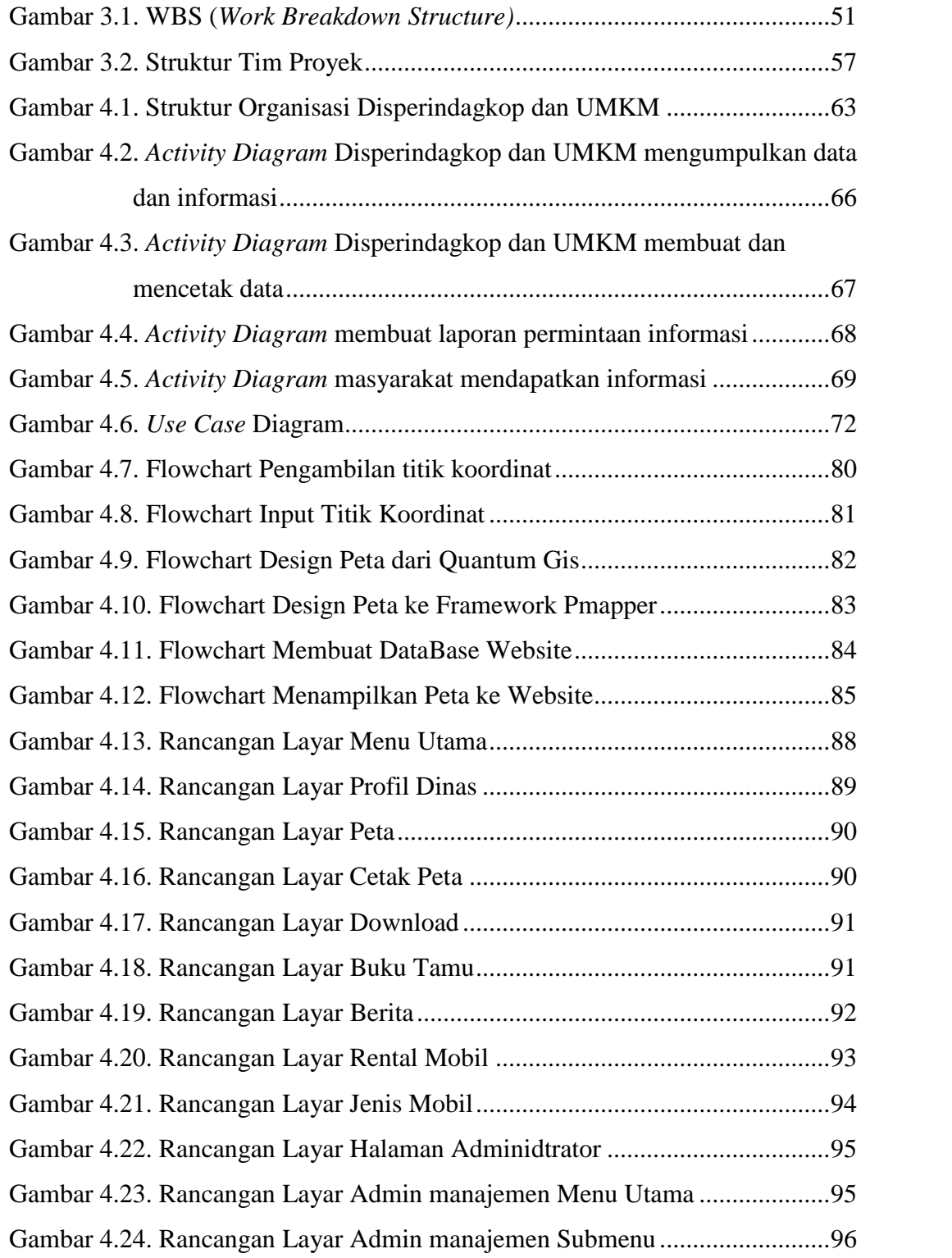

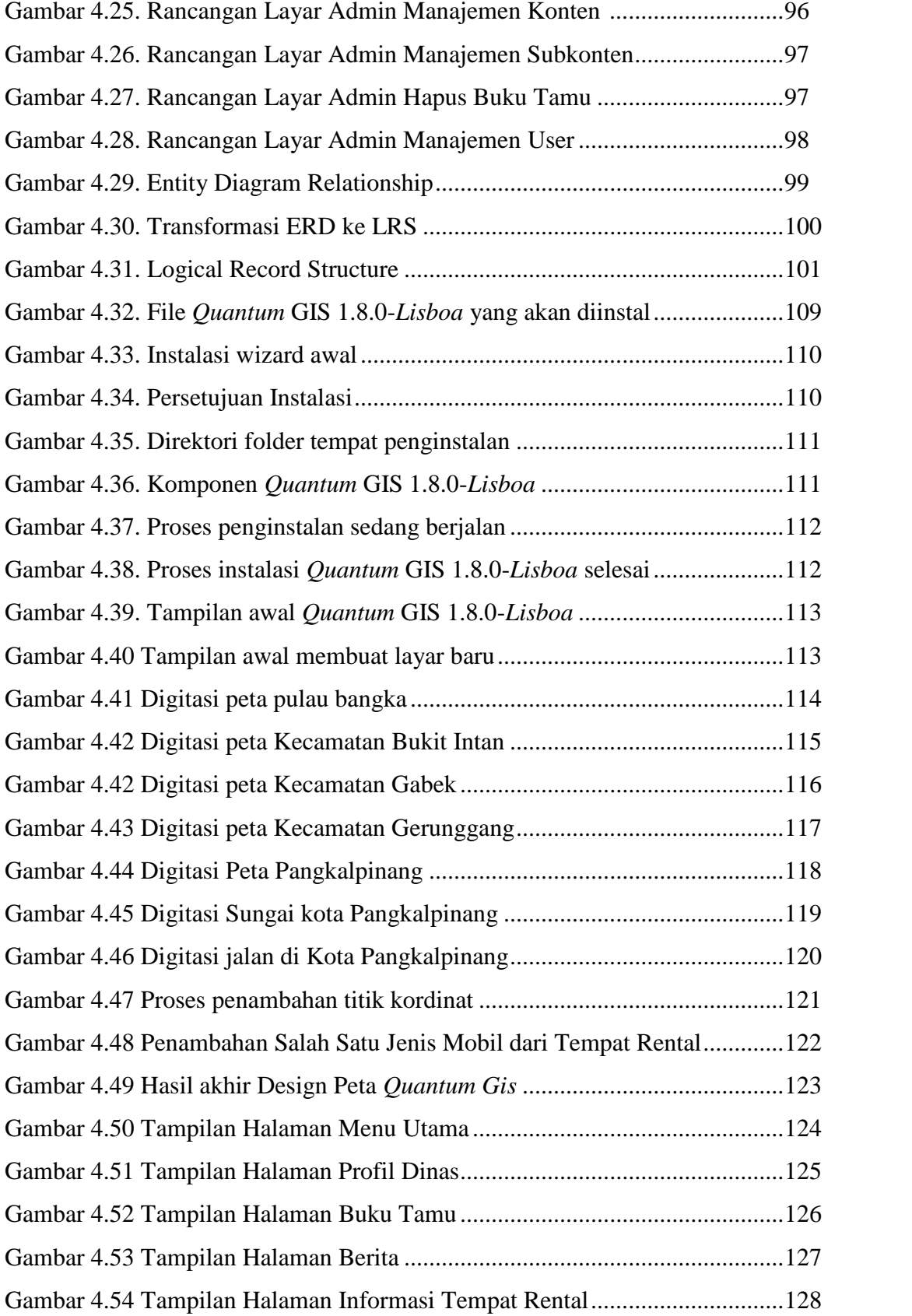

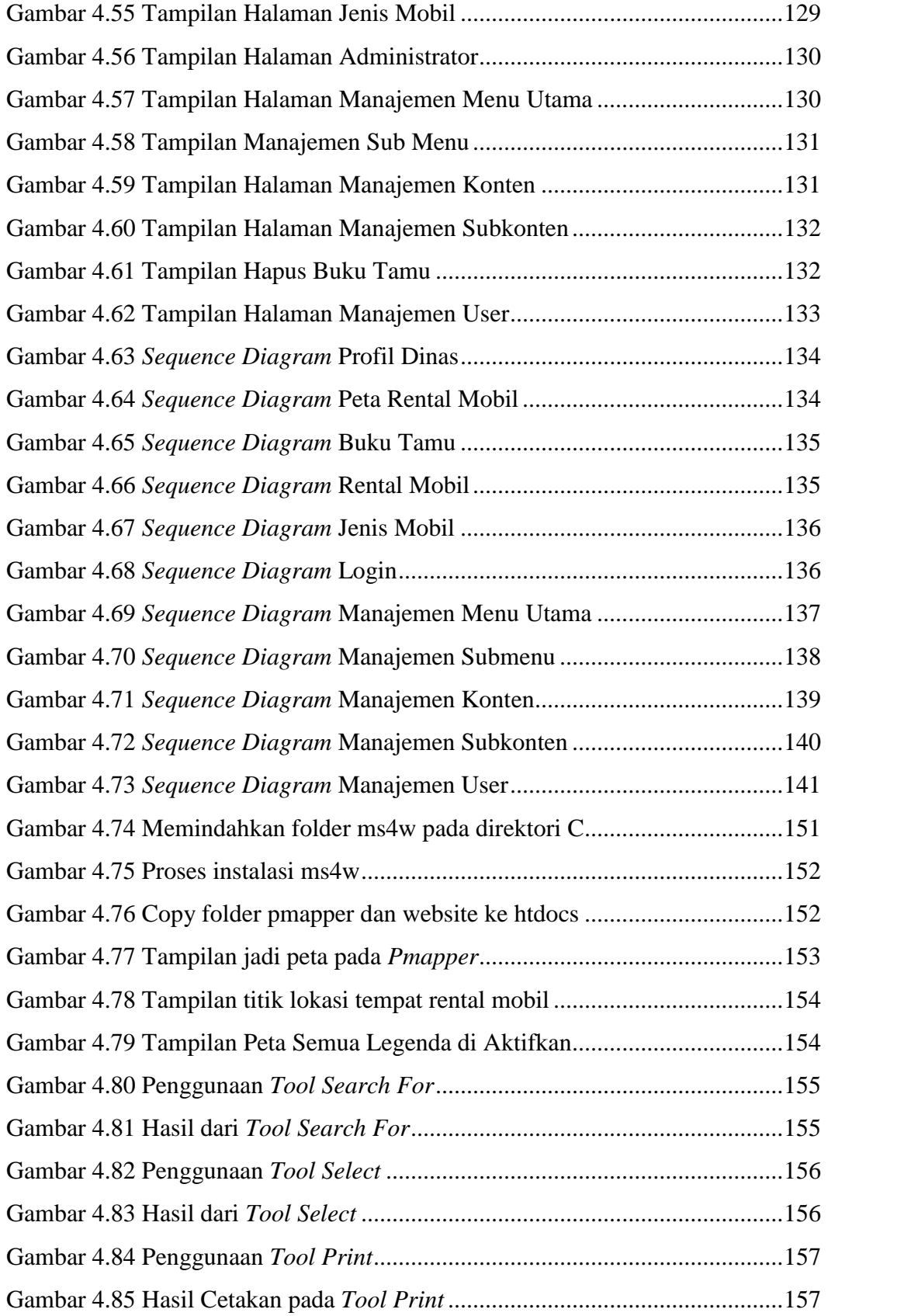

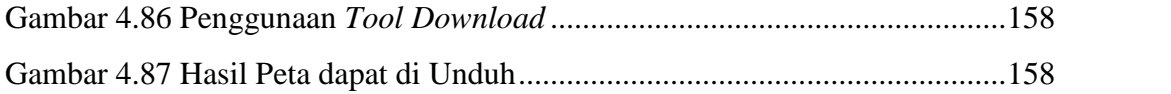

### **DAFTAR TABEL**

#### Halaman

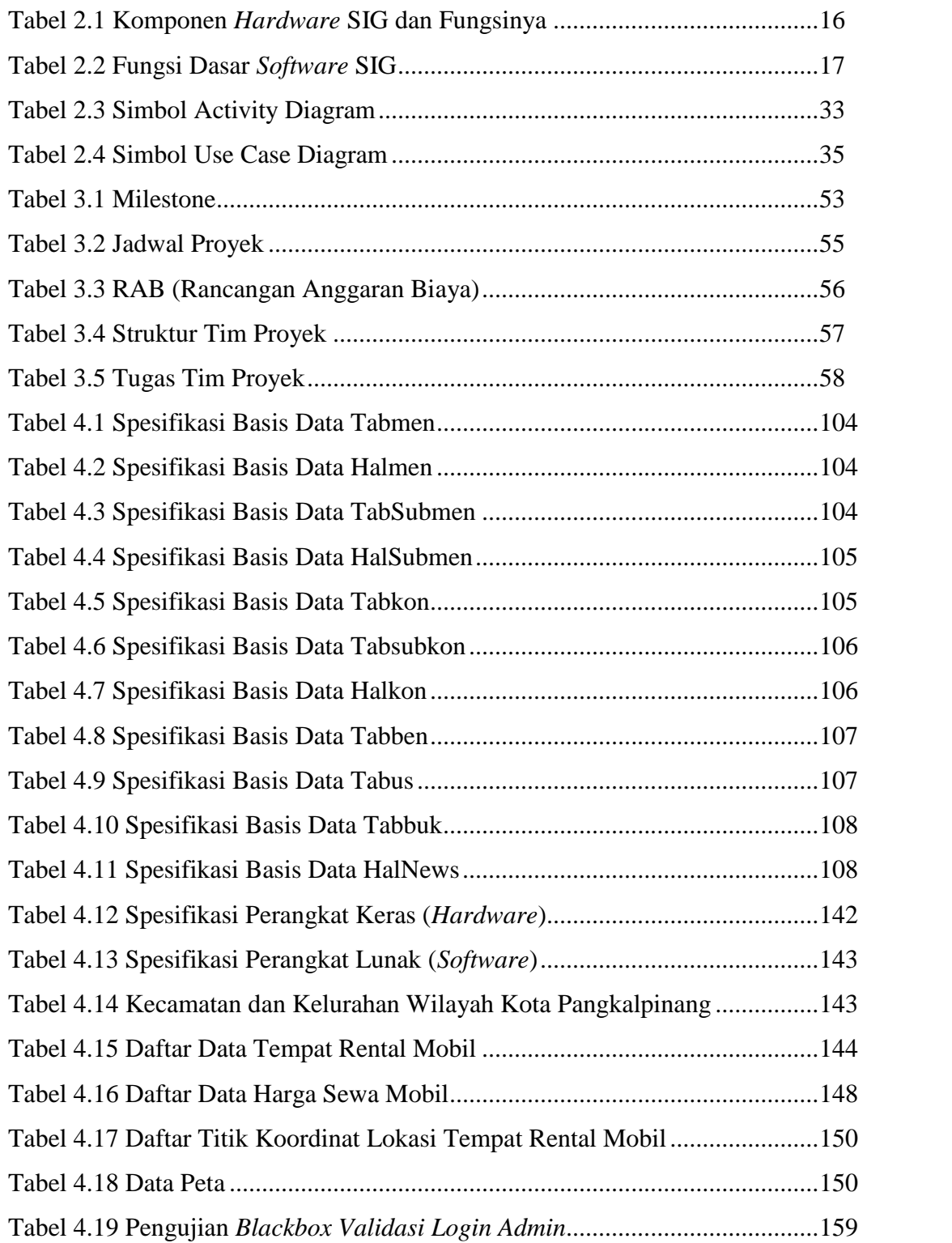

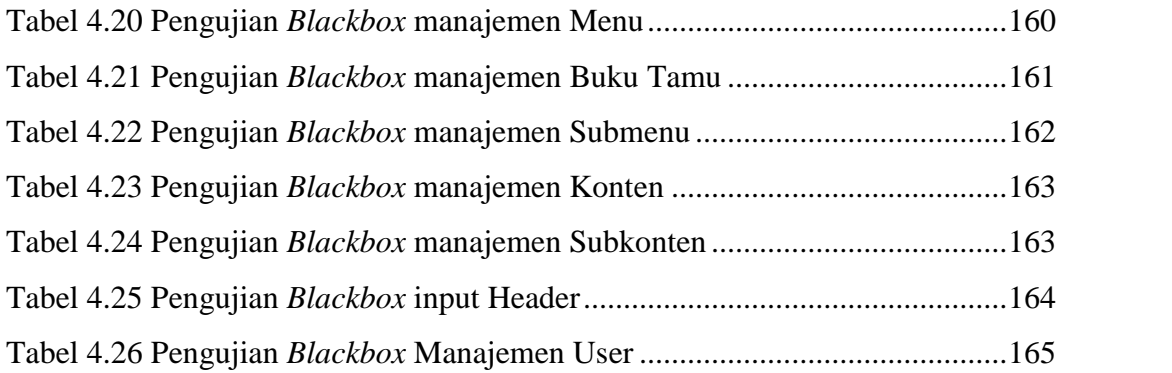

### **DAFTAR SIMBOL**

# **1. Use Case Diagram**

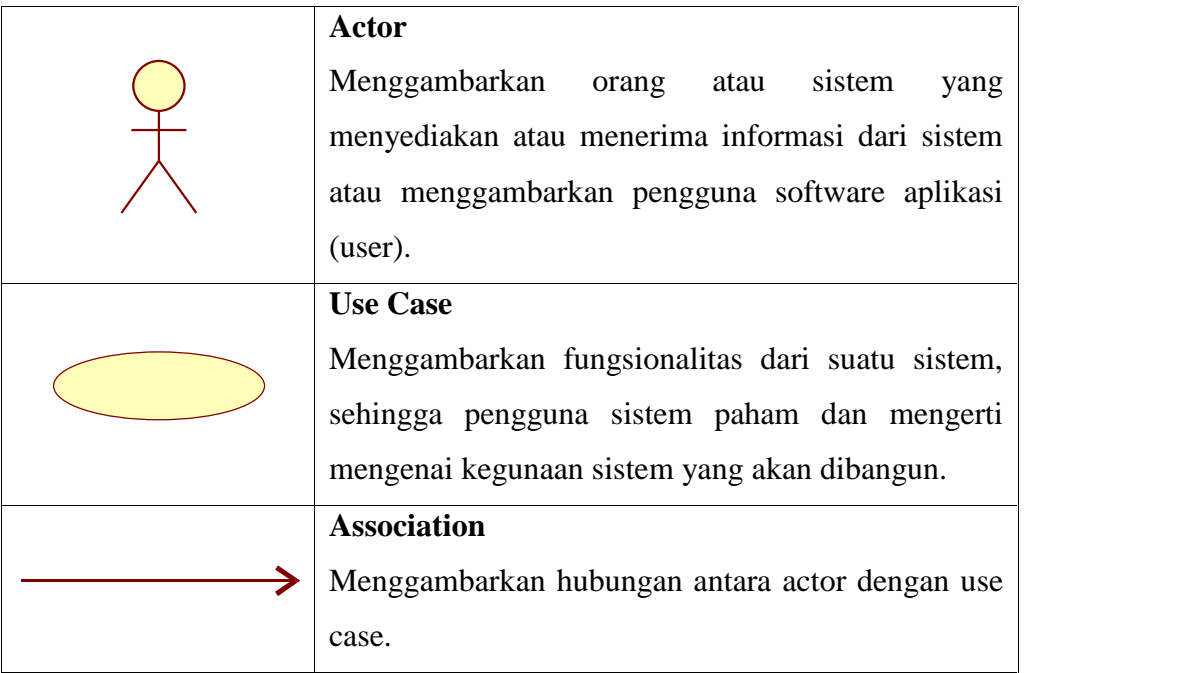

## **2. Activity Diagram**

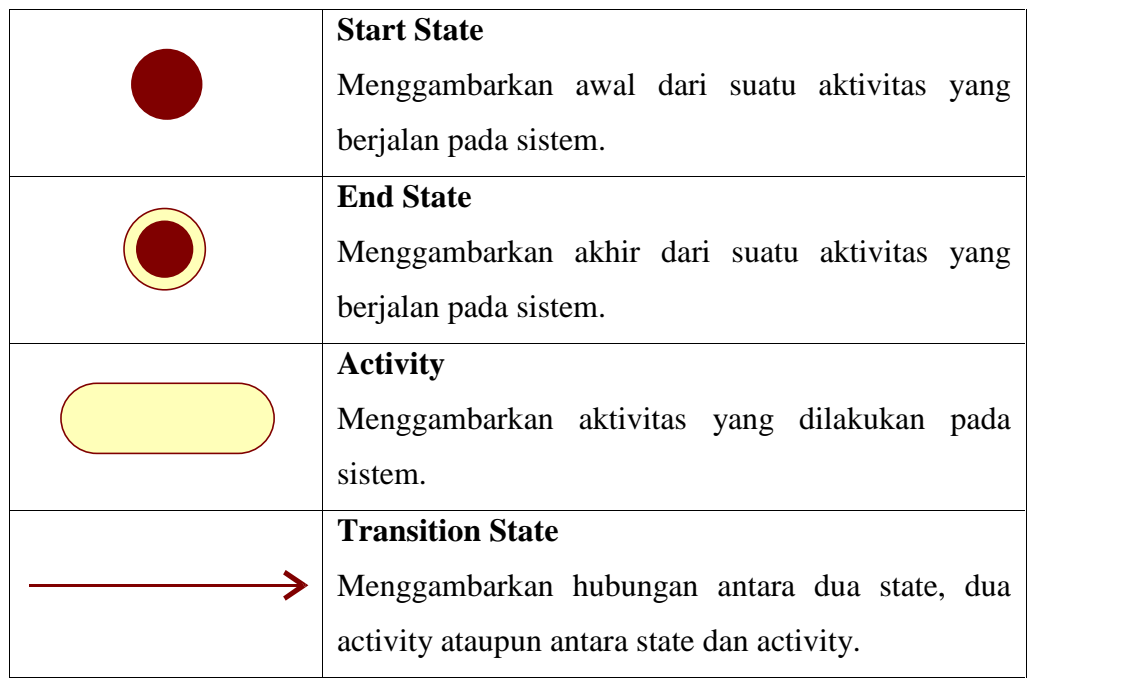

# **3. Squence Diagram**

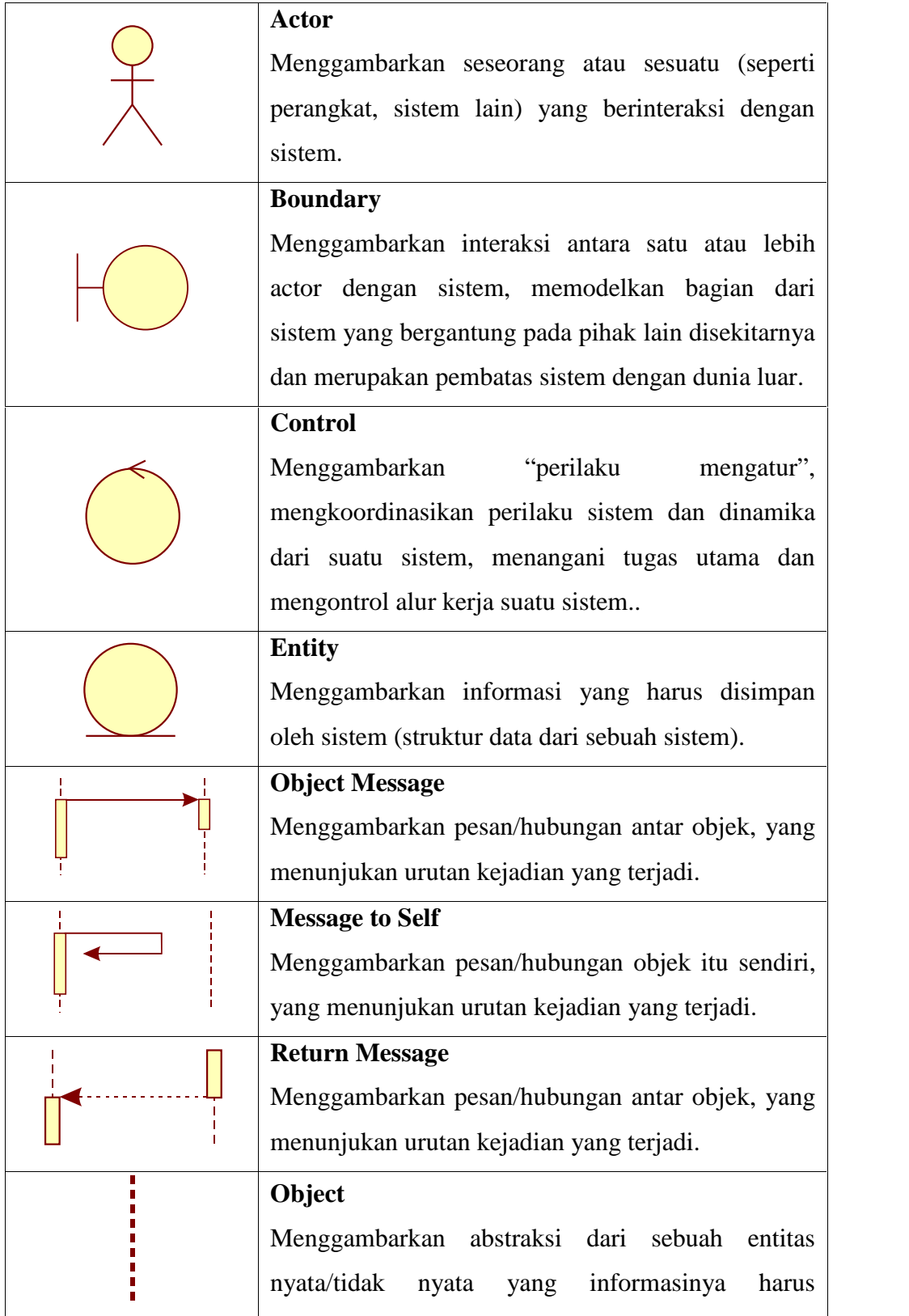

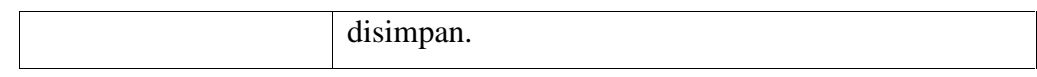

# **4. Diagram Entitas**

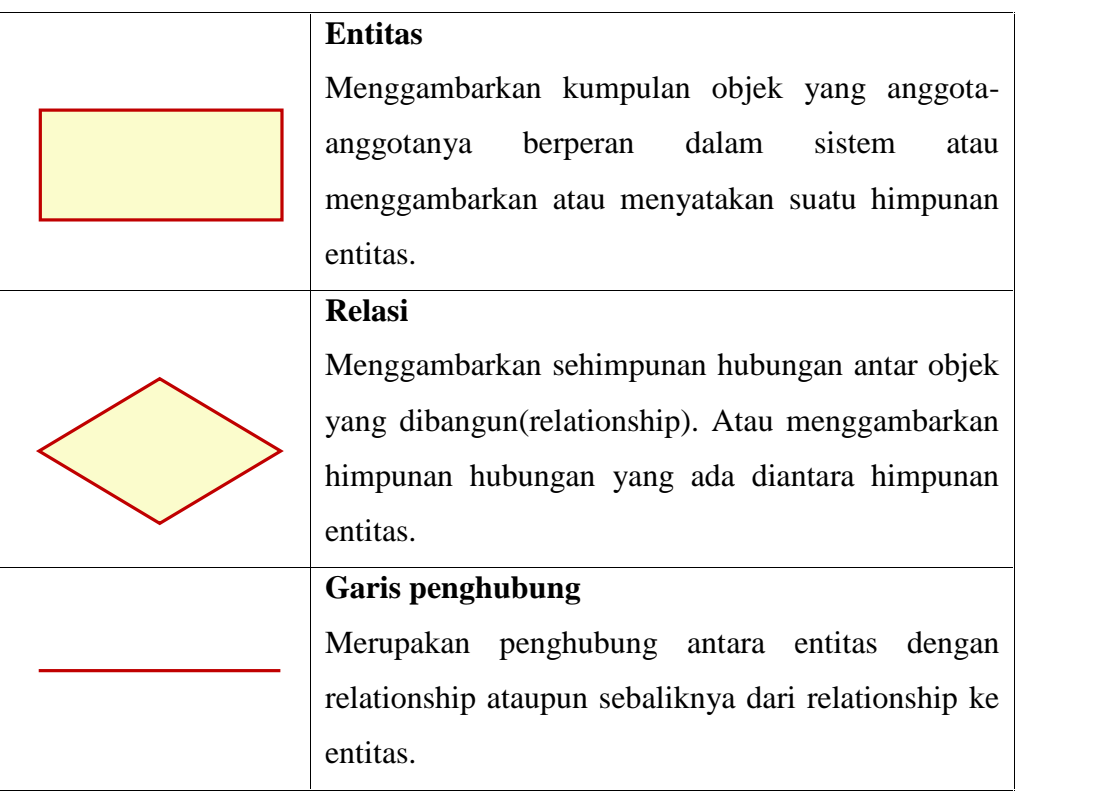

## **DAFTAR LAMPIRAN**

#### Halaman

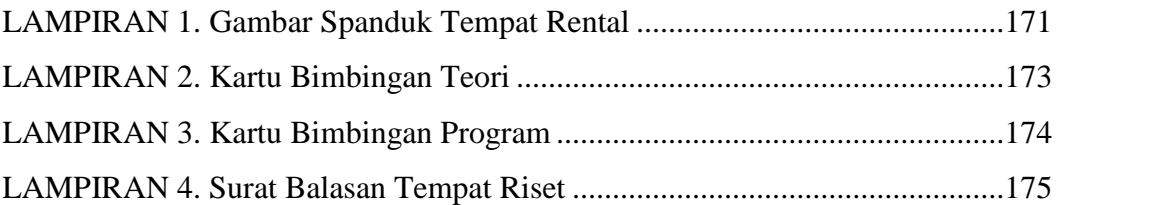